## **SANYO**

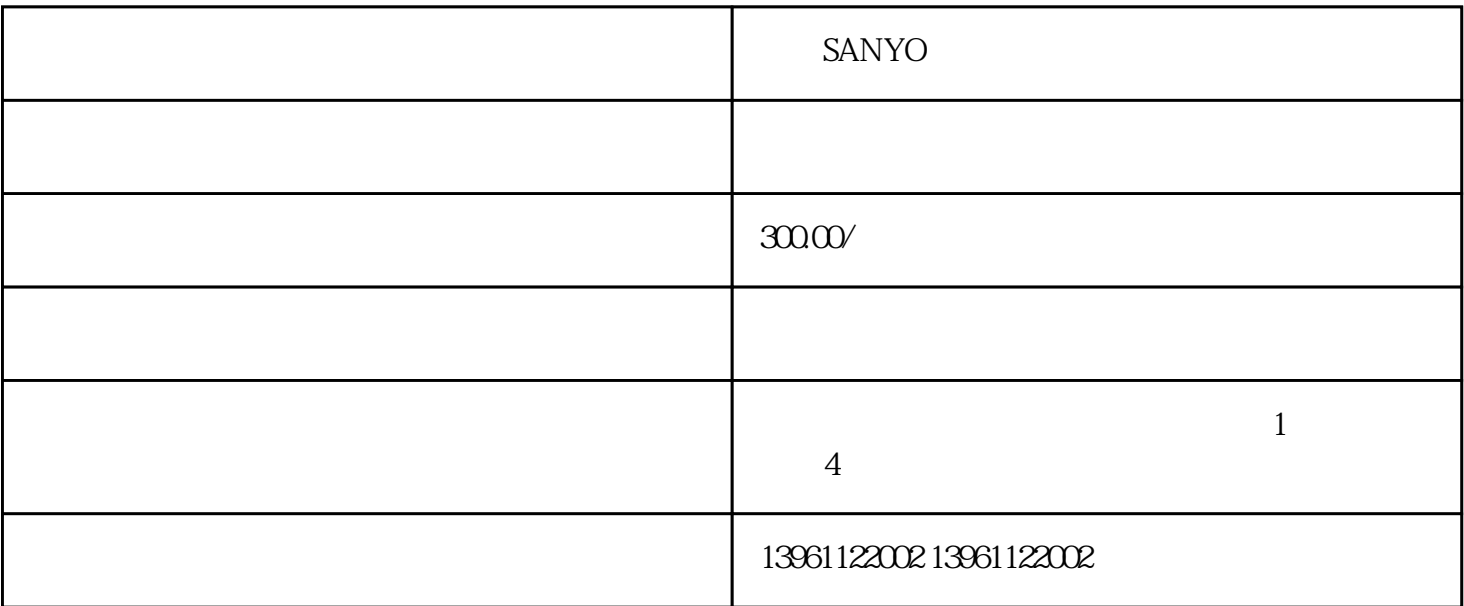

 $\begin{tabular}{lllllllll} \text{SANYO} & & & & & (1) & \text{IGBT} & & G & E \\ & G & E & & & & G & E \\ \end{tabular}$ 路驱动电路G,E脚的阻值是否都相同。万用表先正极接G负极接E,然后反过来再测量,两种状态如果某

, the contract  $\mathbb{Z}$ 

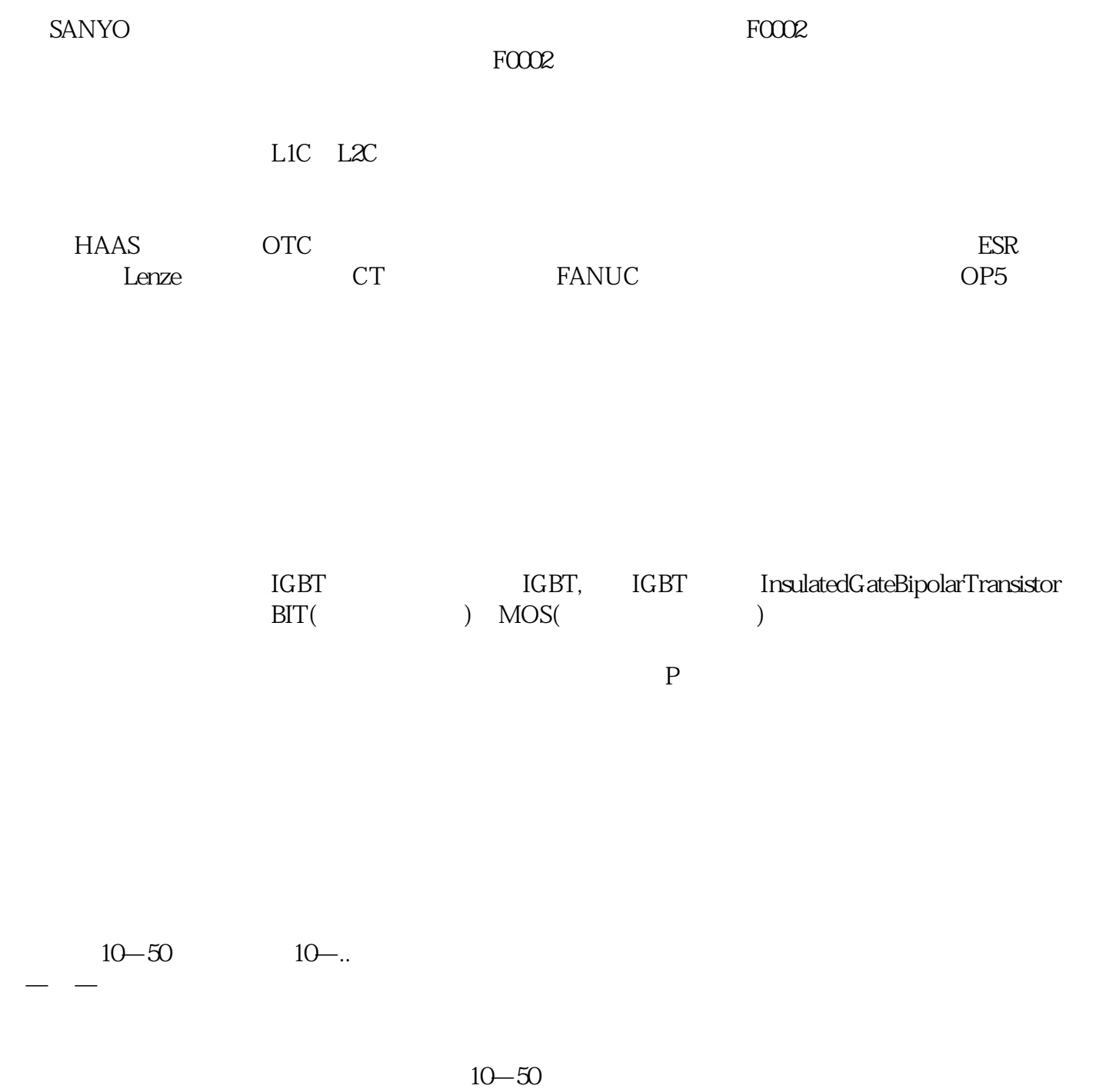

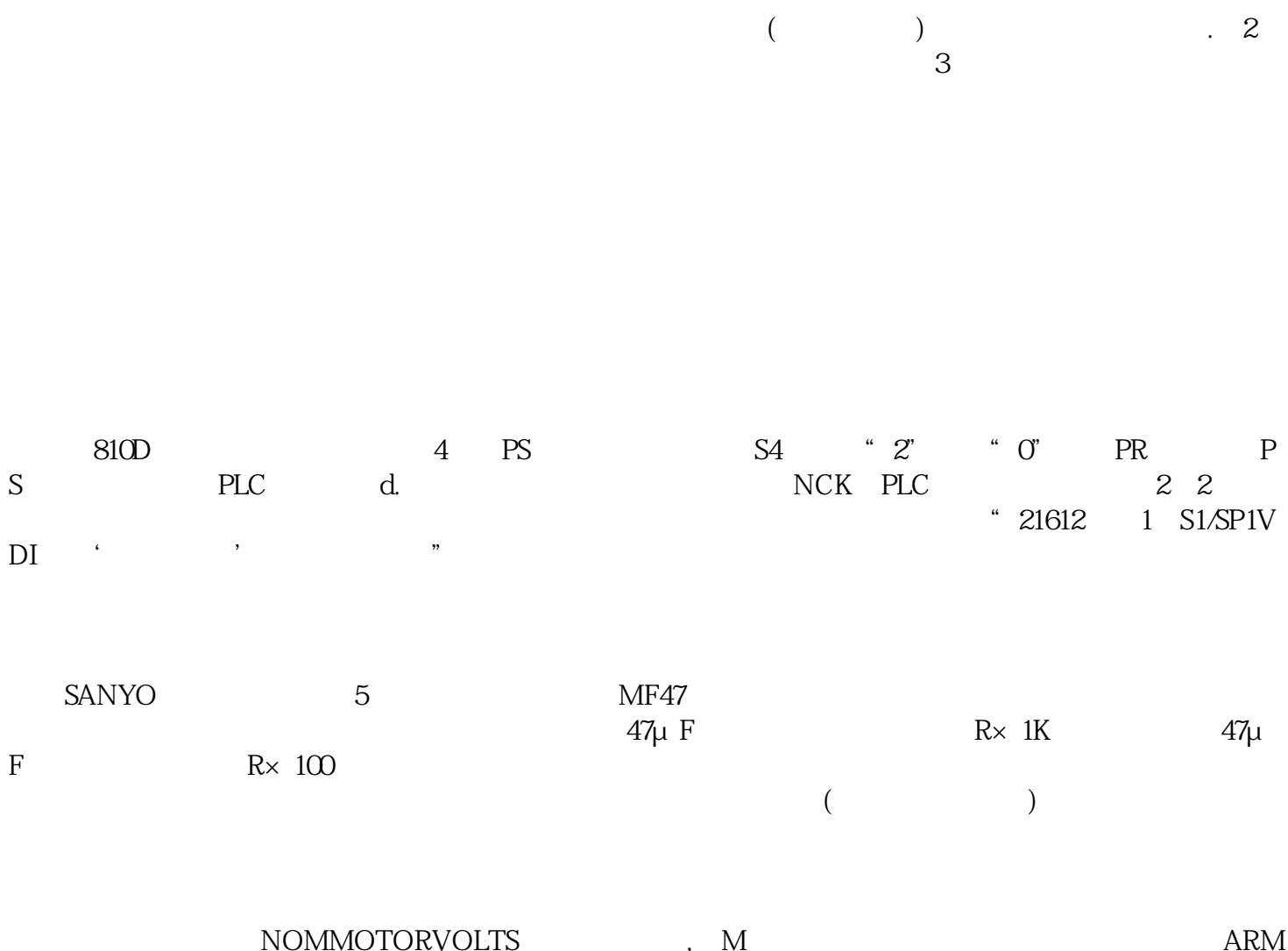

按向下的键头,找到NOMMOTORVOLTS(电枢电压),按M键进入菜单,输入额定电枢电压,找到ARM ATURECURRENT( ) M E FIELDCURRENT ( ) M E FLD.CTRLMODE( ), M VOLTAGECONTROL( ) CURRENTCONTROL $\qquad$  $FLD.VOLTSRATIO($  $\% =$  (180V